## SAP ABAP table VNLREK S {UPDATE Structure for NLVERKP}

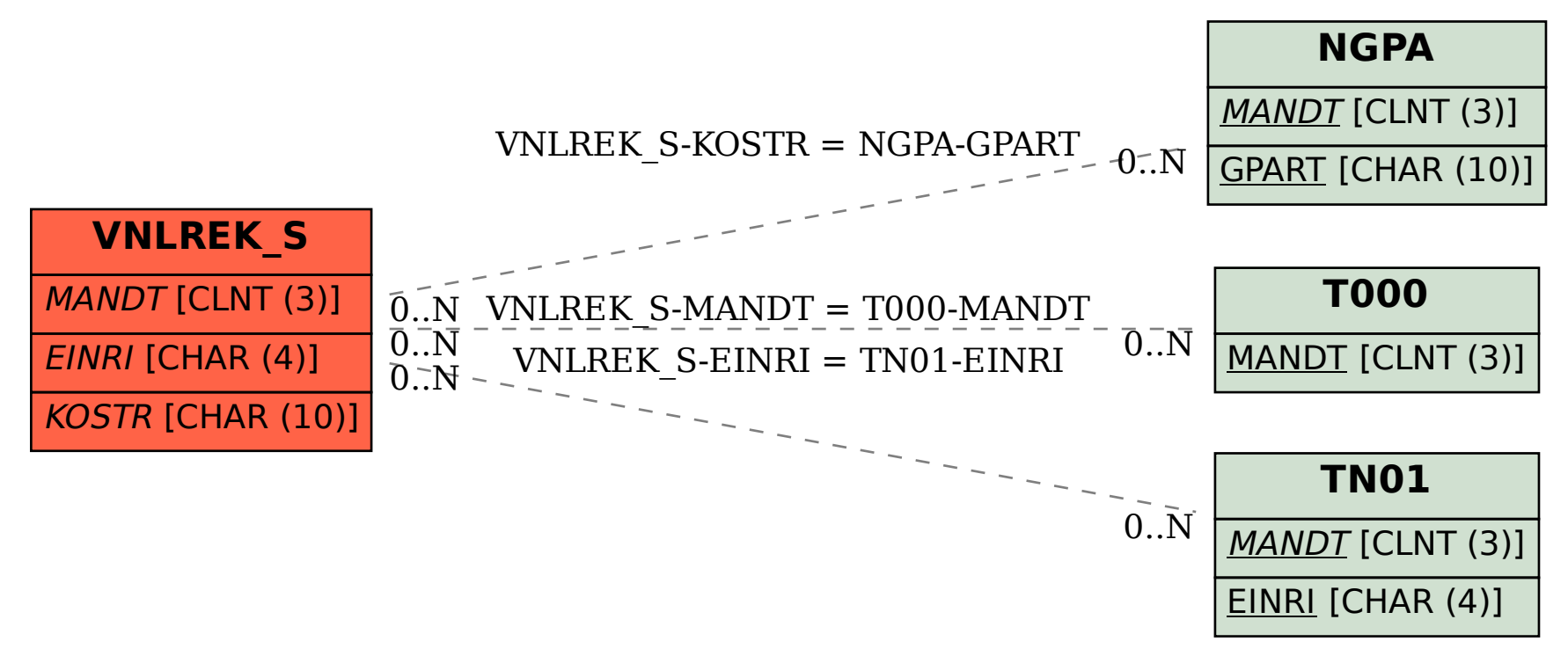